## **Überschreitung der Anzahl von Plattformen**

Bei Überschreitung der Anzahl der "zulässigen" Plattformen erfolgt die Meldung:

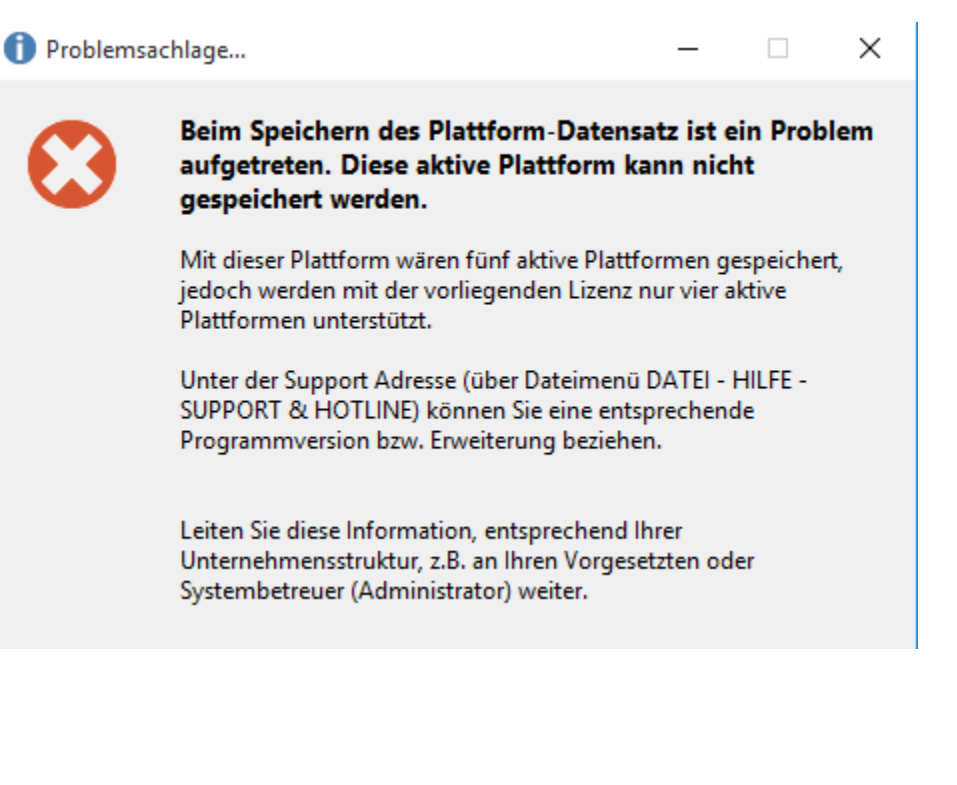